<< 3ds Max 2012

- $<<$  3ds Max 2012 $>>$
- 13 ISBN 9787302286981
- 10 ISBN 7302286981

出版时间:2012-6

 $(2012-06)$ 

, tushu007.com

页数:292

PDF

更多资源请访问:http://www.tushu007.com

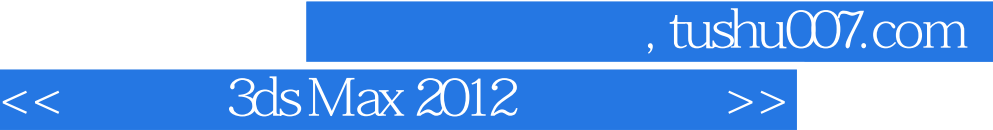

 $3d$ s Max 2012

3dsMax2012 14 3dsMax2012

 $3d$ s Max 2012

, tushu007.com

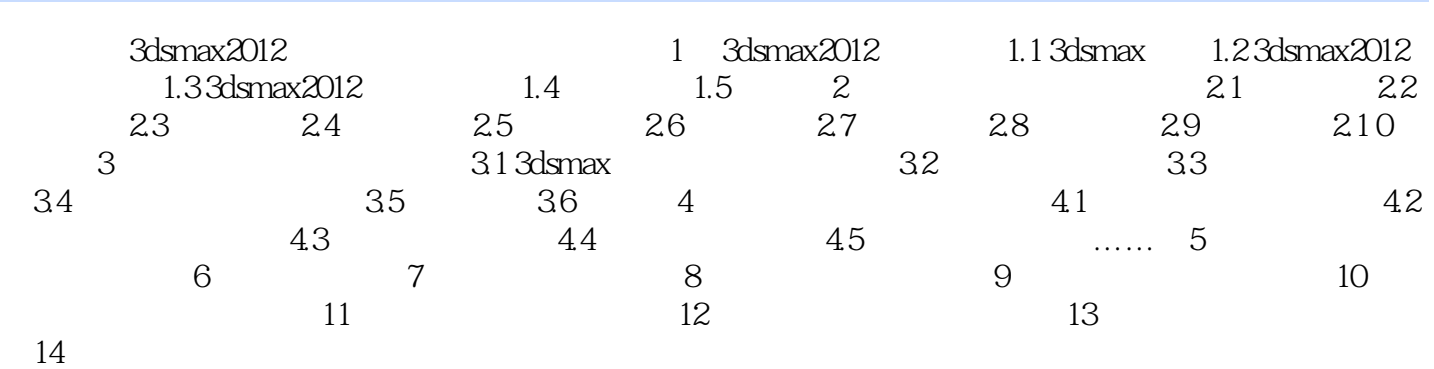

*Page 3*

, tushu007.com

 $<<$  3ds Max 2012 $>>$ 

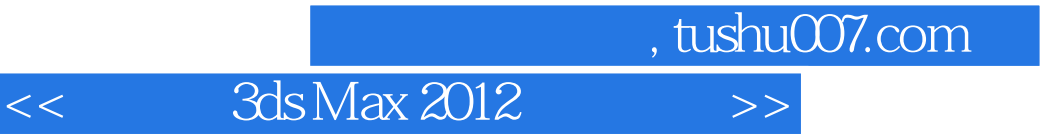

- $\begin{array}{lllll} 4 &&&& \ \ \, \vdots &&&& \ \ \, \textrm{3d} \textrm{s} \textrm{Max} \textrm{ } 2012 \end{array}$  $-$  4
- $PPT$

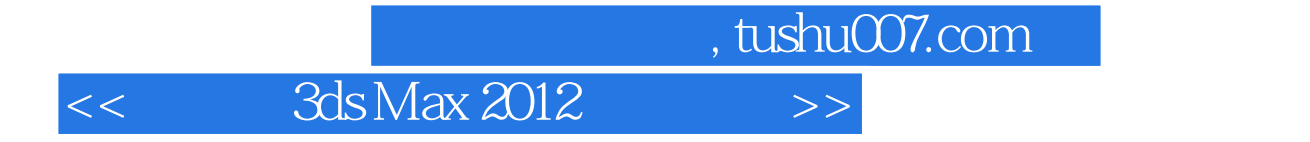

本站所提供下载的PDF图书仅提供预览和简介,请支持正版图书。

更多资源请访问:http://www.tushu007.com